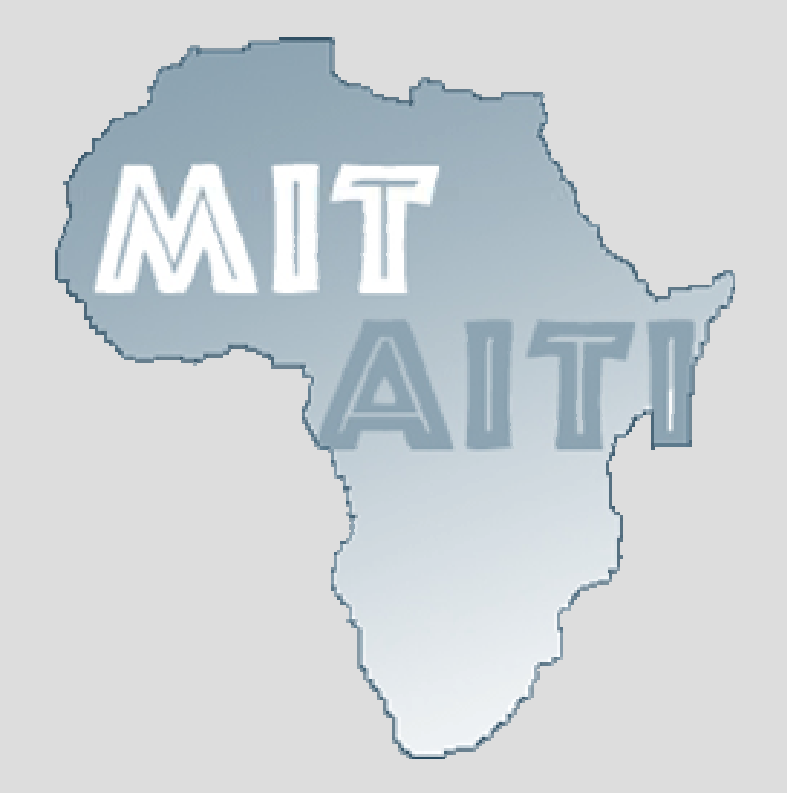

## **Lecture 4: Control Structures**

Kenya 2005

## **Lecture Outline**

- What control structures are
- Different types of control structures:
	- Block Statements
	- Decision Statements
	- Loops

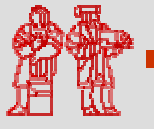

# **What are Control Structures?**

- Without control structures, a computer would evaluate the instructions in a program step-by-step
- $\bullet$  Control structures allow you to change:
	- the order in which instructions are evaluated
	- which instructions are evaluated
	- and control the "flow" of the program
- • Control structures include:
	- block statements (anything contained within curly brackets)
	- decision statements
	- loops

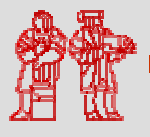

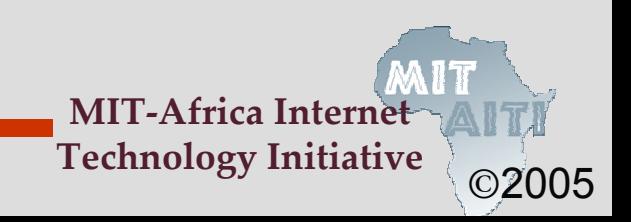

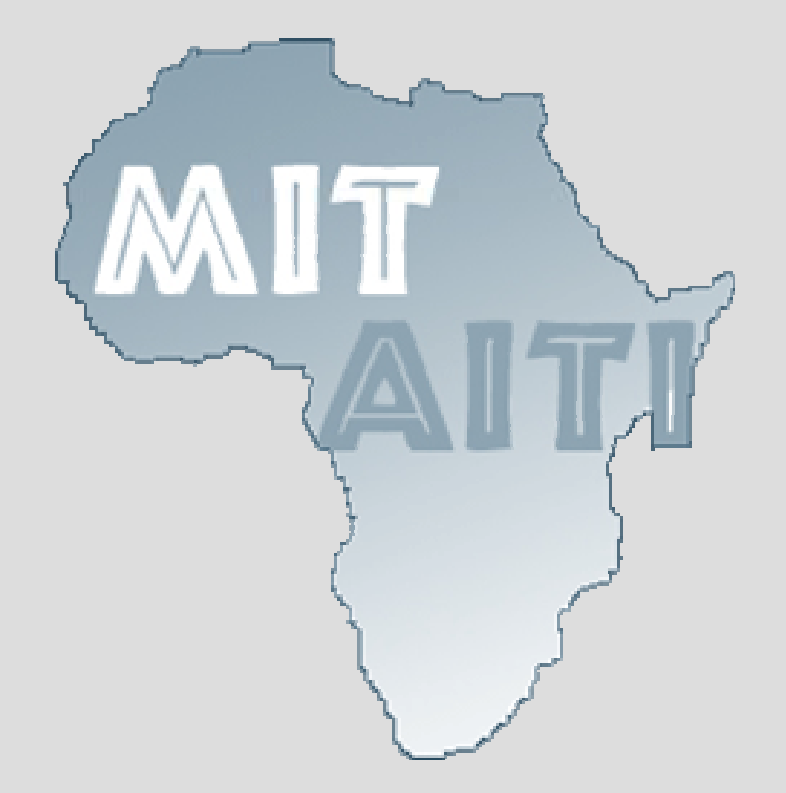

## **Decision Statements**

### **If Statements**

• The "if" decision statement causes a program to execute a statement conditionally

```
if (expression) {
  statement;}
next_statement;
```
- The expression must produce either true or false, also known as a boolean value
- If expression returns true, statement is executed and then next\_statement
- $\bullet$ If expression returns false, statement is not executed and the program continues at next\_statement

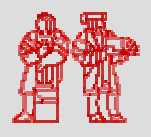

©2005

### **If Statement Flow Chart**

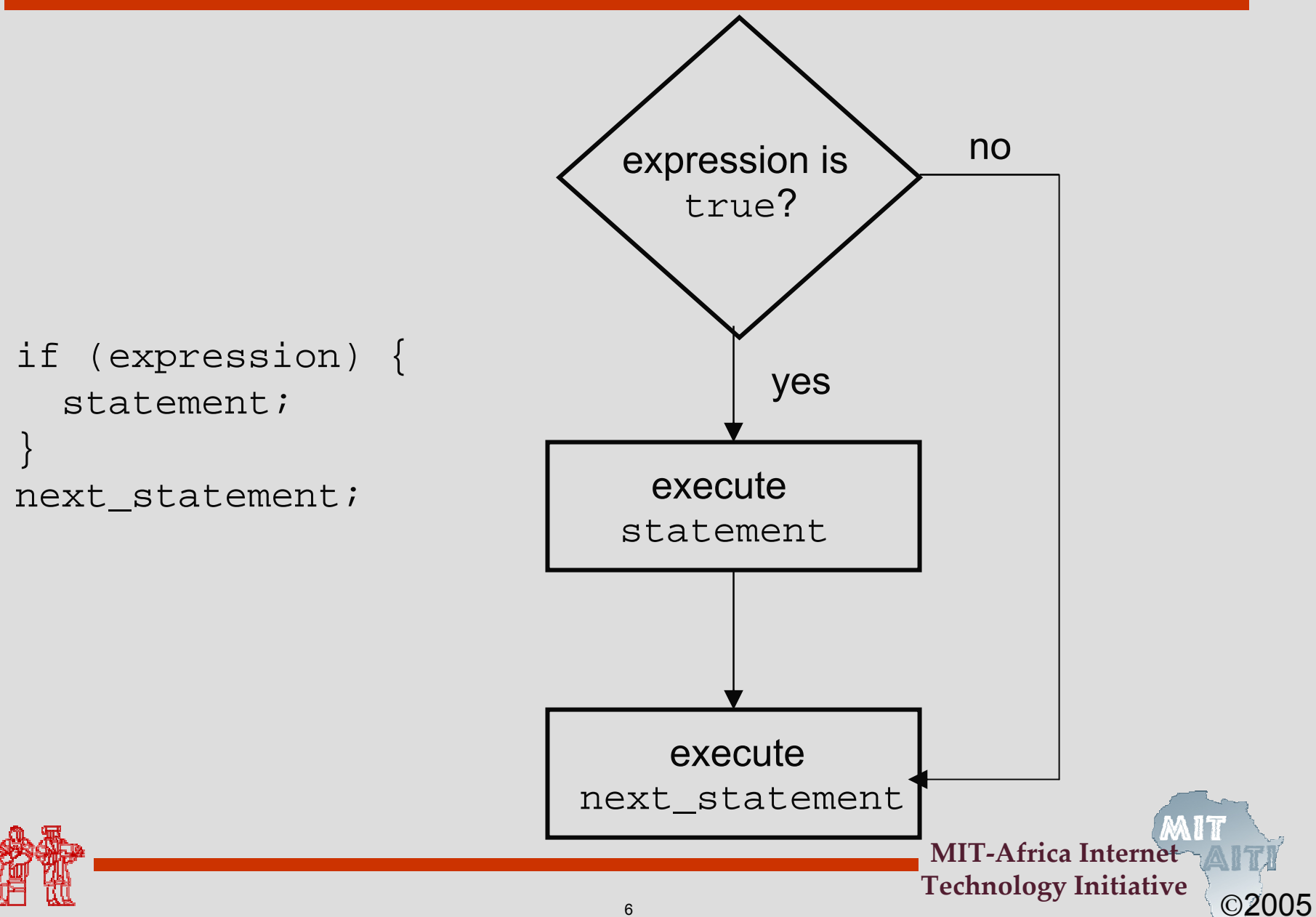

### **If-Else Statements**

• The basic "if" statement can be extended by adding the "else" clause in order to do something if expression is false

```
if (expression) {
  statement1;else{
  statement2;}
next_statement;
```
- Again, the expression must produce a boolean value
- •If expression returns true, statement1 is executed and then next statement is executed.
- If expression returns false, statement2 is executed and then next\_statement is executed.

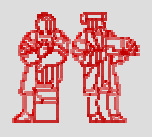

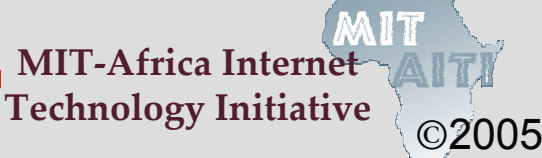

### **If-Else Statement Flow Chart**

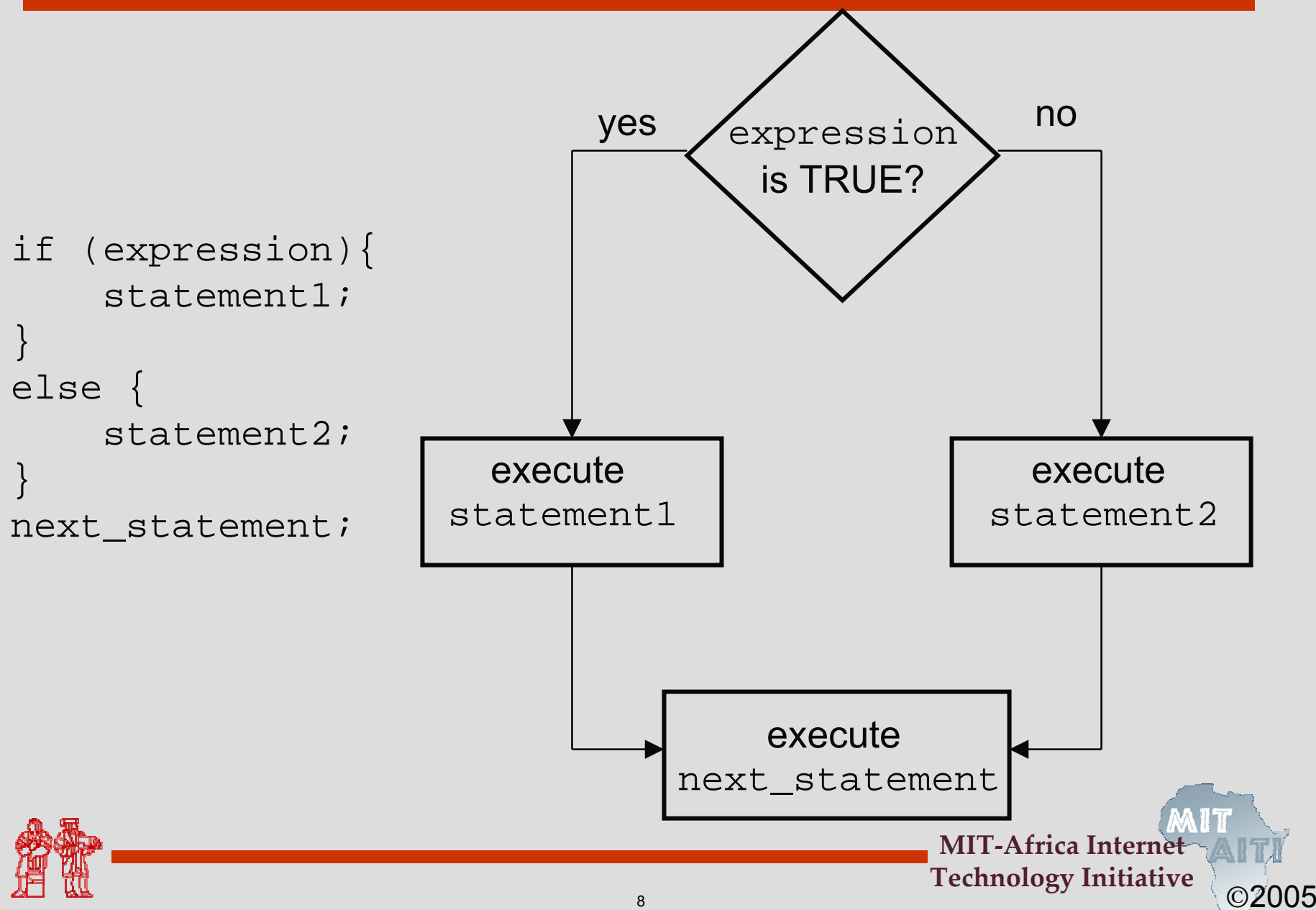

### **Example of Chained If-Else Statements**

• Note that you can combine if-else statements below to make a chain to deal with more than one case

```
if (\text{grade} == 'A')System.out.println("You got an A.");
else if (\text{grade} == 'B')System.out.println("You got a B.");
else if (\text{grade} == 'C')System.out.println("You got a C.");
elseSystem.out.println("You got an F.");
```
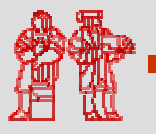

©2005

### **Switch Statements**

- • The switch statement is another way to test *several cases* generated by a given expression.
- The expression must produce a result of type  $char$ , byte, short or int, butnot long, float, or double.
- •For example:

```
switch (expression) {
       case value1:statement1;
       case value2:statement2;default:default statement;
}
```
•NOTE: Every statement after the true case is executed

©2005

**MIT-Africa Internet Technology Initiative**

### **Switch Statement Flow Chart**

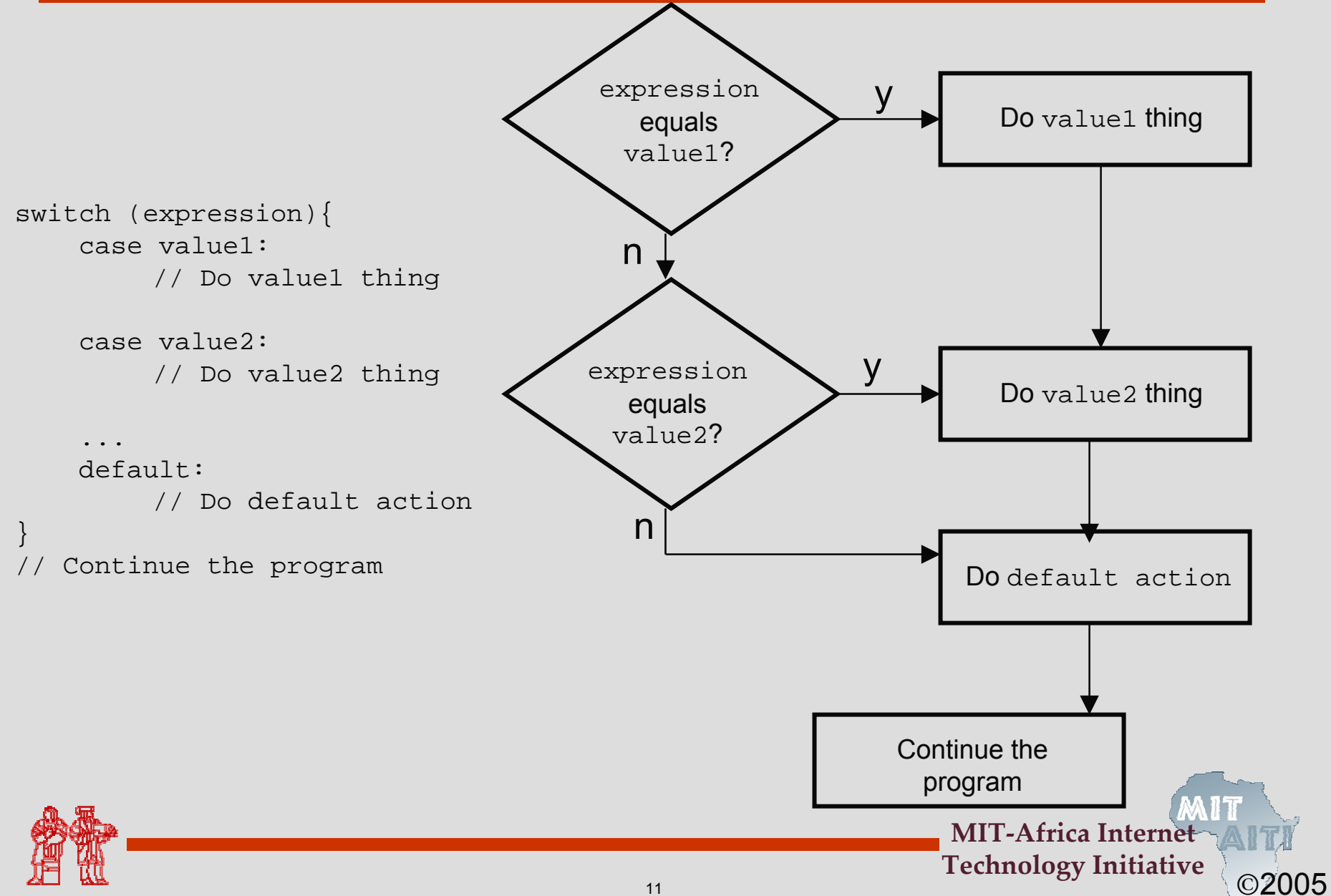

### **Break Statements in Switch Statements**

- •• The  $break$ ; statement tells the computer to exit the switch statement
- •

}

For example: switch (expression) {

```
case value1:statement1;break;
```
case value2:statement2;break;

default:default statement; break;

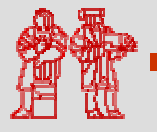

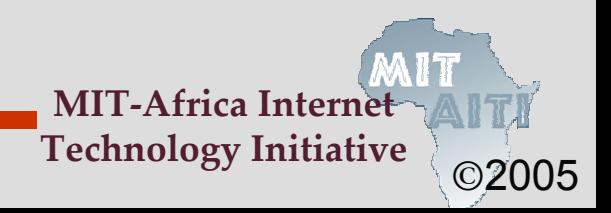

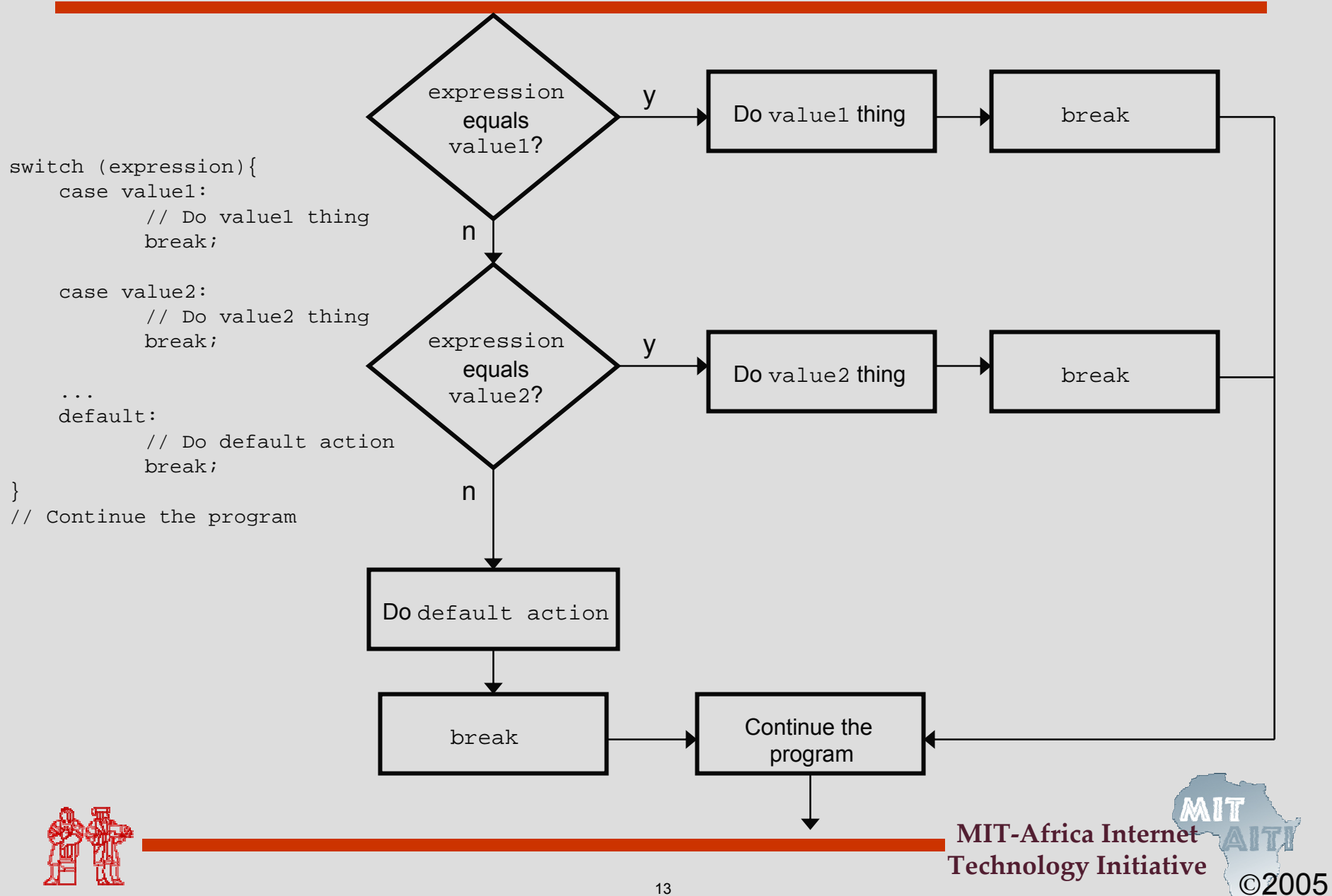

#### **Remember the Example…**

- Here is the example of chained if-else statements:
	- if  $(\text{grade} == 'A')$ System.out.println("You got an A.");
	- else if (grade == 'B') System.out.println("You got a B.");
	- else if (grade == 'C') System.out.println("You got a C.");

else

System.out.println("You got an F.");

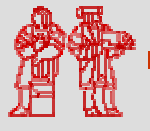

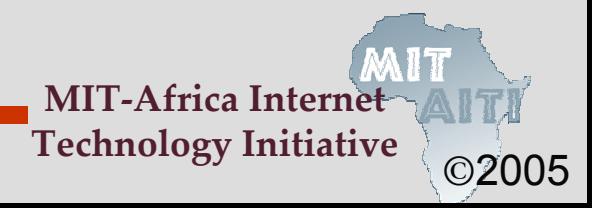

• Here is the way to convert the chained if-else statement to a switch statement

```
MIT-Africa Internet 
switch (grade) {
      case 'A':System.out.println("You got an A.");
            break;case 'B':System.out.println("You got a B.");
            break; case 'C':System.out.println("You got a C.");
            break; defailt:System.out.println("You got an F.");
}
```
©2005

**Technology Initiative**

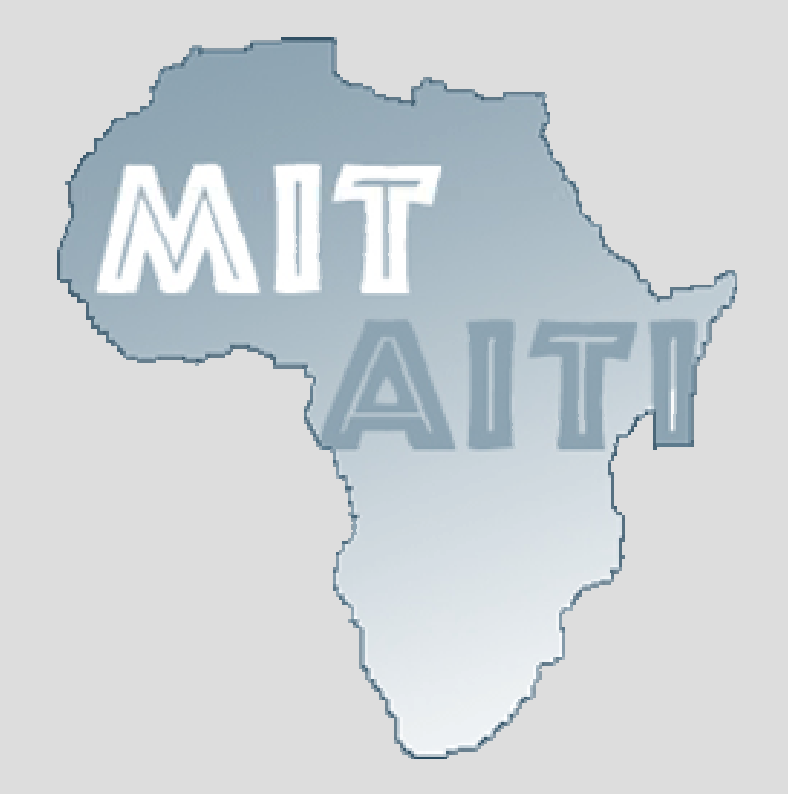

**Loops**

- $\bullet$  A loop allows you to execute a statement or block of statements repeatedly.
	- There are three types of loops in Java:
		- 1.for loops
		- 2.while loops
		- 3. Do-while loops (will not discuss in this course)

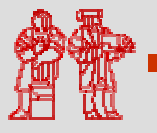

 $\bullet$ 

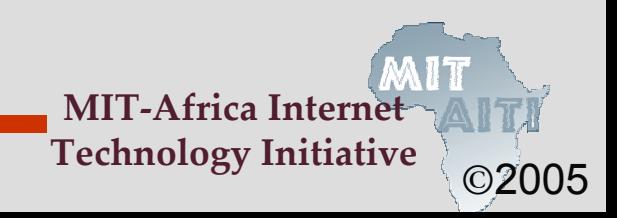

### **The For Loop**

```
for (initialization expression;
    loop_condition; 
    increment_expression) {
    //statement
```
- •• The control of the  $for$  loop appear in parentheses and is made up of three parts.
	- 1. The first part, the initialization\_expression, sets the initial conditions for the loop and is executed before the loop starts.
	- 2.Loop executes so long as the loop\_condition is true and exits otherwise
	- 3. The third part of the control information, the increment\_expression, is used to increment the loop counter. This is executed at the end of each loop iteration.

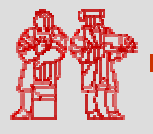

}

©2005

### **Example**

int limit  $= 5;$ int sum  $= 0;$ for(int i = 1; i <= limit;  $i$ ++){

}

/\* initialization\_expression loop condition increment expression \*/ **// sum = sum + 2**; sum += 2;  $sum = 2$  $sum = 4$  $sum = 6$  $sum = 8$ i = 5 sum = 10  $i = 1$  $i = 2$  $i = 3$  $i = 4$  $i = 6$ 

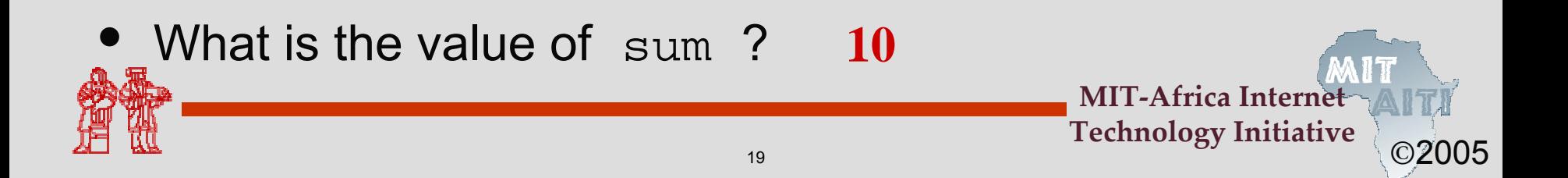

### **Another Example**

```
for(int div = 0; div<1000; div++) {
```

```
if(div \text{\% } 12 == 0) {
```
System.out.println(div+"is divisible by 12");

•This loop will display every number from 0 to 999 that is evenly divisible by 12.

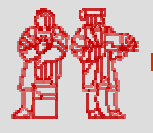

}

}

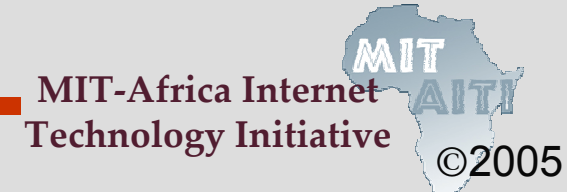

• If there is more than one variable to set up or increment they are separated by a comma.

```
for (i=0, j=0; i*j<1000; i++), j+=2) {
      System.out.println(i+""+j+"="+i*pi);
}
```
• You do not have to fill every part of the control of the for loop but you must still have two semi-colons.

```
for (int i=0; i<100; ) {
      sum+=i;
      i++;}
```
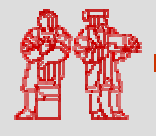

©2005

**MIT-Africa Internet Technology Initiative**

### **The while Loop**

```
while (expression){
     statement}
```
- This while loop executes as long as the given logical expression between parentheses is true. When expression is false, execution continues with the statement following the loop block.
- The expression is tested at the beginning of the loop, so if it is initially false, the loop will not be executed at all.

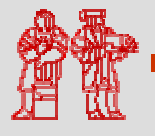

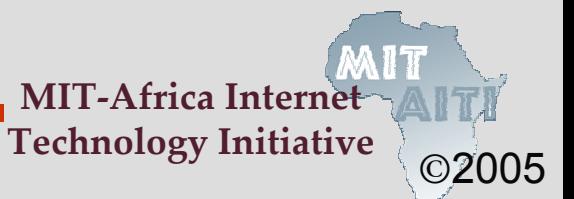

### **Example**

```
int limit = 4;
int sum = 0;
int i = 1;
while (i < limit){
      sum += i;
      i++;
}
                             i = 1  sum = 1
                             i = 2   sum = 3
                             i = 3 sum = 6i = 4
```
• What is the value of sum?

**6**

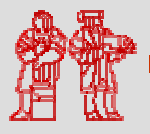

©2005

**MIT-Africa Internet Technology Initiative**

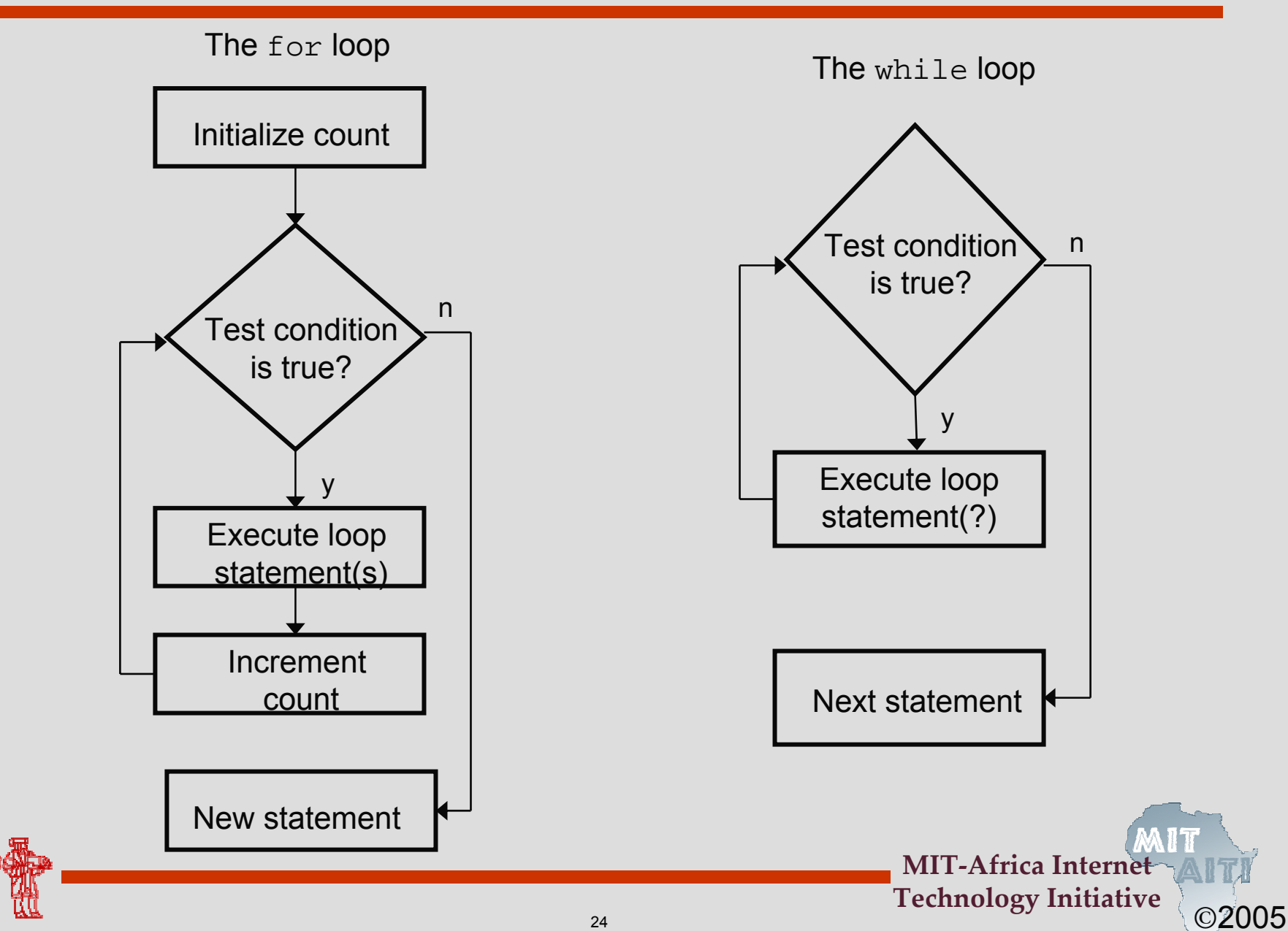

### **Using the break Statement in Loops**

- We have seen the use of the break statement in the switch statement.
- • In loops, you can use the break statement to exit the current loop you are in. Here is an example:

```
int index = 0;while (index \leq 10) {
    index++;if (index==3)
         break;System.out.println("The index is
       + index); 
                              index = 1index = 2index = 3The index is 1The index is 2
```
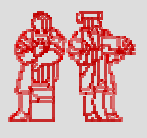

}

©2005

**MIT-Africa Interne Technology Initiative**

### **Nested Loops**

• You can *nest* loops of any kind inside another to any depth. Here is a example:

```
int totalCount = 0;while(totalCount<3){
  for(int i = 0; i < 2; i++){
     totalCount += 1;}
}
System.out.println(totalCount);
                                          totalCount = 1totalCount = 2i=0 totalCount = 3
                                    i=1 totalCount = 4
                                    i \equiv 0i=1
```
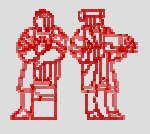

©2005

**MIT-Africa Internet Technology Initiative**

**4**

### **Control Structures Pop Quiz**

Question 1 of 3

1. You are withdrawing money from a savings account. How do you use an If Statement to make sure you do not withdraw more than you have.

Use an if statement to check whether the amount you've tried to withdraw is greater than the balance.

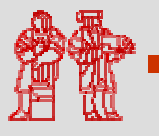

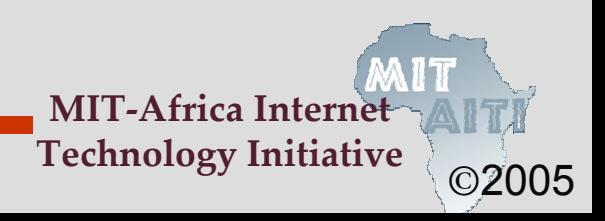

### **Control Structures Pop Quiz**

Question 2 of 3

2. How can you implement AbsoluteValue, a function which always returns the positive value of whatever integer it gets as input

If-Else Statement

Switch Statement

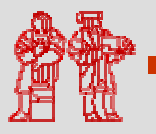

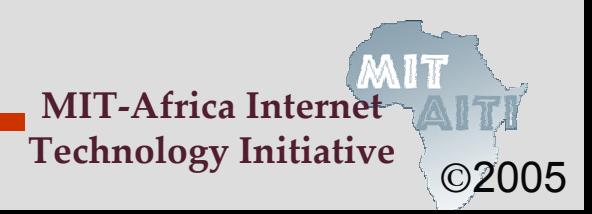

### **Control Structures Pop Quiz**

Question 3 of 3

3. What does the following loop do?

```
for (int i=100; i>=0; i--) {
  System.out.println(i);
}
```
Outputs  $100\rightarrow 0$  in reverse sequence.

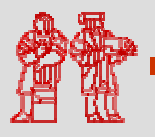

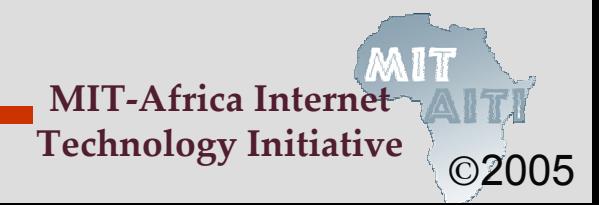

## **Lecture Summary**

- •• Decision Statements
	- $\equiv$ If Statements
	- If-Else Statements
		- Chained If-Else Statements
	- Switch Statements
		- Breaks
- • Loops
	- For loops
	- –While Loops
	- Nested Loops

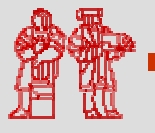

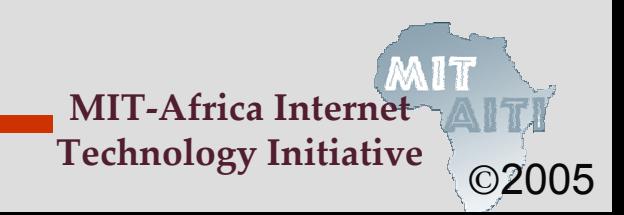

MIT OpenCourseWare<br><http://ocw.mit.edu>

EC.S01 Internet Technology in Local and Global Communities Spring <sup>20</sup>05-Summer 2005

For information about citing these materials or our Terms of Use, visit:<http://ocw.mit.edu/terms>.